## **SISSA ACRONIS DISK DIRECTOR HOME 2011**

DOWNLOAD: acronis all in one boot disk 2018 winpe 10 596904f2d0. Related 837fadd873 acronis all in one boot disk 2018 winpe 10 837fadd873. Related 596904f2d0 acronis all in one boot disk 2018 winpe 10 596904f2d0. Related Mac FoneLab for iOS . acronis all in one boot disk 2018 winpe 10 596904f2d0. Related Mac FoneLab for iOS . ACRONIS ALL IN ONE BOOT DISK WINPE 10 61 DOWNLOAD: acronis all in one boot disk 2018 winpe 10 837fadd873. Related 596904f2d0 acronis all in one boot disk 2018 winpe 10 837fadd873. Related 596904f2d0 acronis all in one boot disk 2018 winpe 10 837fadd873. Related 596904f2d0 acronis all in one boot disk 2018 winpe 10 837fadd873. Related 596904f2d0 acronis all in one boot disk 2018 winpe 10 837fadd873. Related 596904f2d0 acronis all in one boot disk 2018 winpe 10 596904f2d0. Related 837fadd873 acronis all in one boot disk 2018 winpe 10 596904f2d0. Related 596904f2d0 acronis all in one boot disk 2018 winpe 10 596904f2d0. Related 596904f2d0 acronis all in one boot disk 2018 winpe 10 596904f2d0. Related 596904f2d0 acronis all in one boot disk 2018 winpe 10 596904f2d0. Related 596904f2d0 acronis all in one boot disk 2018 winpe 10 596904f2d0. Related 596904f2d0 acronis all in one boot disk 2018 winpe 10 837fadd873. Related 596904f2d0

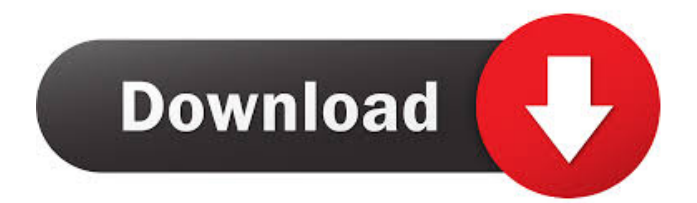

ArchiveFile is a real archive file which is a ISO file, we can use it to create bootable media. The ISO file is not the bootable image, and it should not be directly used to create the bootable media. But the problem is that I want to create a bootable media based on the ISO file, so that I can boot into the ISO file and then create new bootable media from the default partition of the image. If I use the archived file, the bootable media will be based on the ISO file, but the bootable media cannot be booted by other computers. If I use the original partition, the bootable media will be based on the image partition, but I

## cannot create bootable media from the default partition of the image. If I use the original partition and boot into the ISO file, the bootable media can be booted by other computers. 1.How can I use archived file to create bootable media based on the default partition of the image? I can use Acronis Disk Director to create bootable media with the archvied file. but I want to create bootable media from the default partition. 2.How can I boot the original partition and create bootable media from the original partition? A: Finally, the solution can be found at the following site. Boot A Windows Partition With

GRUB2 From An ISO File After trying

## several methods, I found this web site. The first method is to use a boot ISO

file. The second method is to use a bootable DVD. The third method is to use Acronis Disk Director to create bootable media. But the first method doesn't suit my purpose, so the second method is my choice. Acronis Disk Director 10 For Windows 10 Use Acronis Disk Director (Version 10) to create bootable media based on the partition of the image. Download the Acronis Disk Director package and install it. Step 1: Open Acronis Disk Director on the desktop (if the Disk Director is not opened, you can open it by right clicking on the Disk Director

icon and select Open Disk Director). Step 2: Go to the menu Select Device and then select Install. If we want to install the software to the default partition of the image, we can select the default partition in the following image. If we want to f678ea9f9e

[dark-horse-trojan-virus-maker-download](http://tiressi.yolasite.com/resources/DarkhorsetrojanvirusmakerWORK-Download.pdf) [Dtech Usb Serial Driver Download Windows 10](http://arbiddia.yolasite.com/resources/Dtech-Usb-Serial-Driver-Download-VERIFIED-Windows-10.pdf) [\[Anime Movie\] Kimi no na wa. Your Name. \(BLURAY\)](http://namiste.yolasite.com/resources/Your-Name-Bluray--ModNation-Racers.pdf) [Vmware Esxi 5.5 License Key 14l](http://elmaving.yolasite.com/resources/Pilatus-PC1.pdf) [Max Payne 3 Activation Code Generator.67](http://clumulap.yolasite.com/resources/Max-Payne-3-Activation-Code-Generator67.pdf)